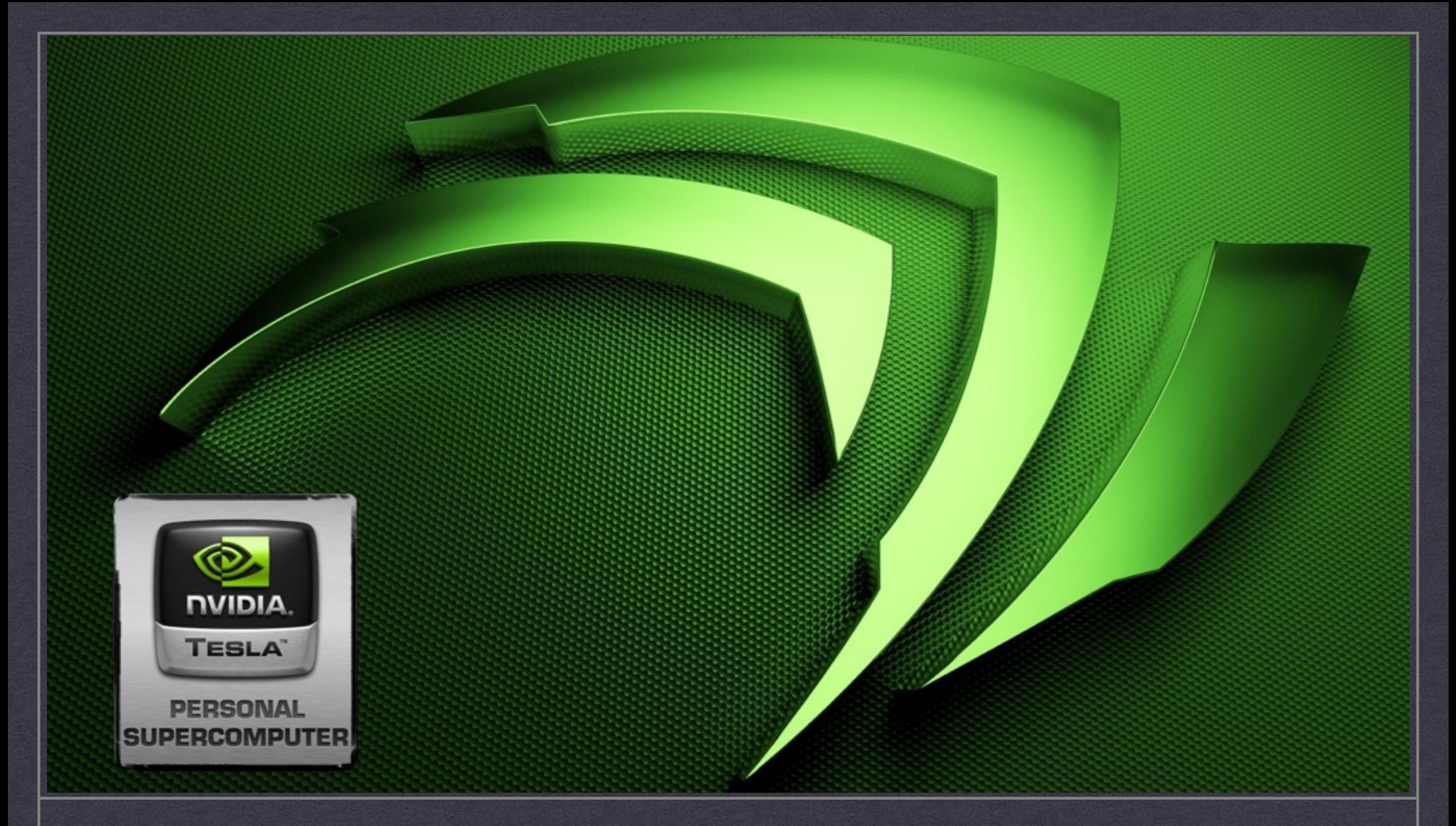

### **HIGH PERFORMANCE COMPUTING WITH CUDA**

**2015/2016**

LECTURER **ANDRÉ PEREIRA** | CONTACT **ampereira@di.uminho.pt** 

### Motivation

# **MEDICAL IMAGING**

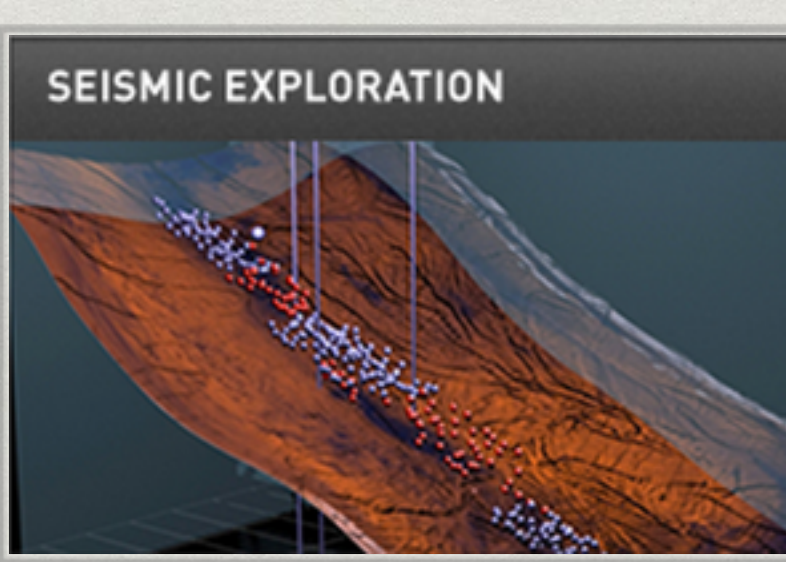

#### **COMPUTATIONAL FLUID DYNAMICS**

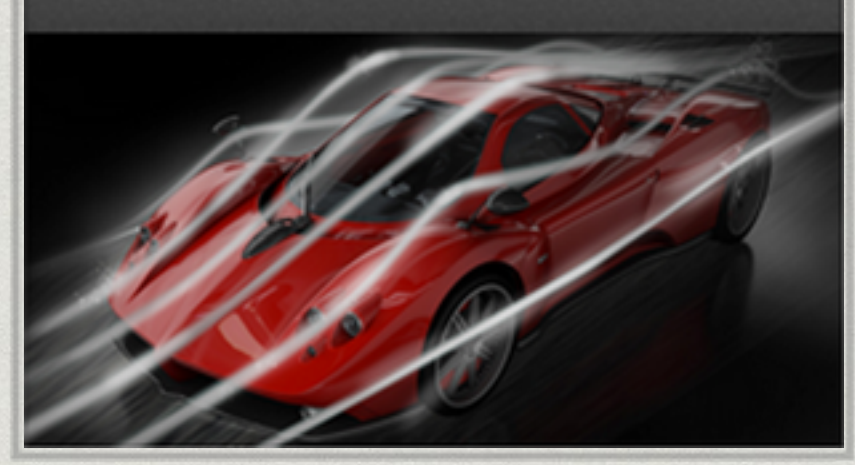

#### **COMPUTATIONAL FINANCE**

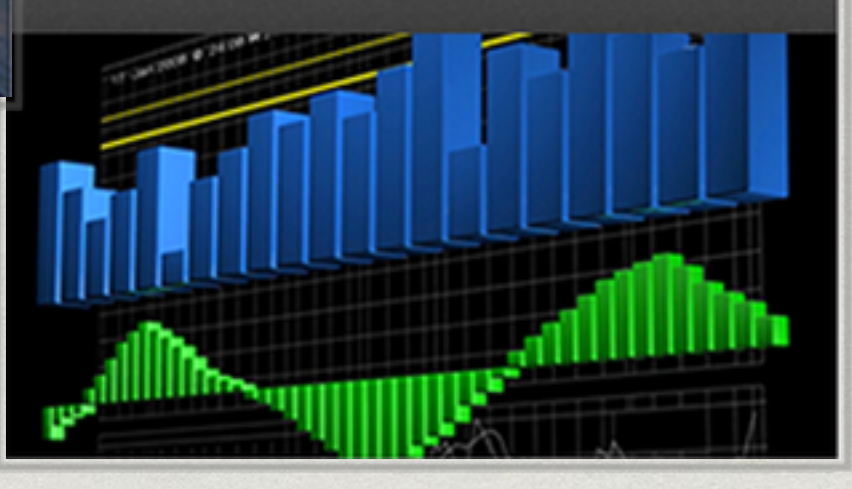

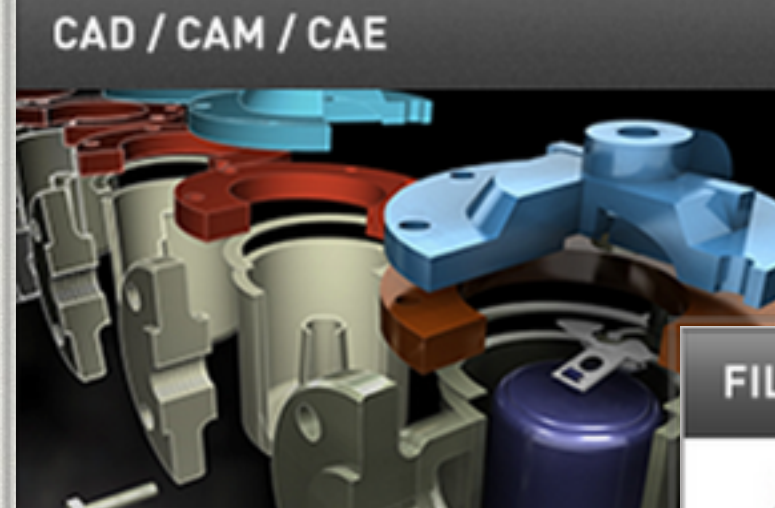

### **1000's x speedup**

**FILMMAKING & ANIMATION** 

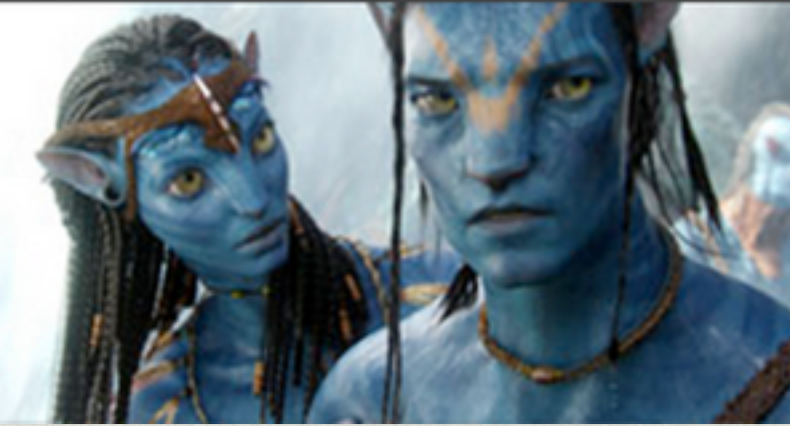

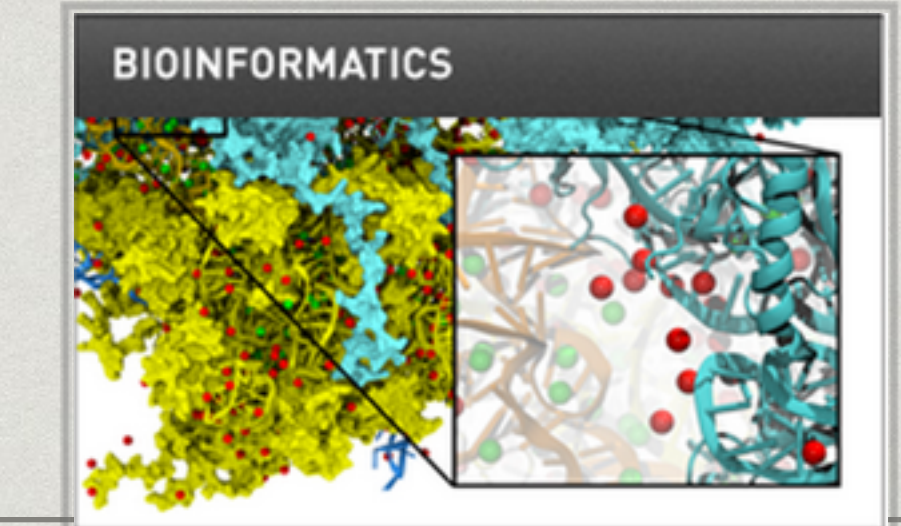

### Motivation

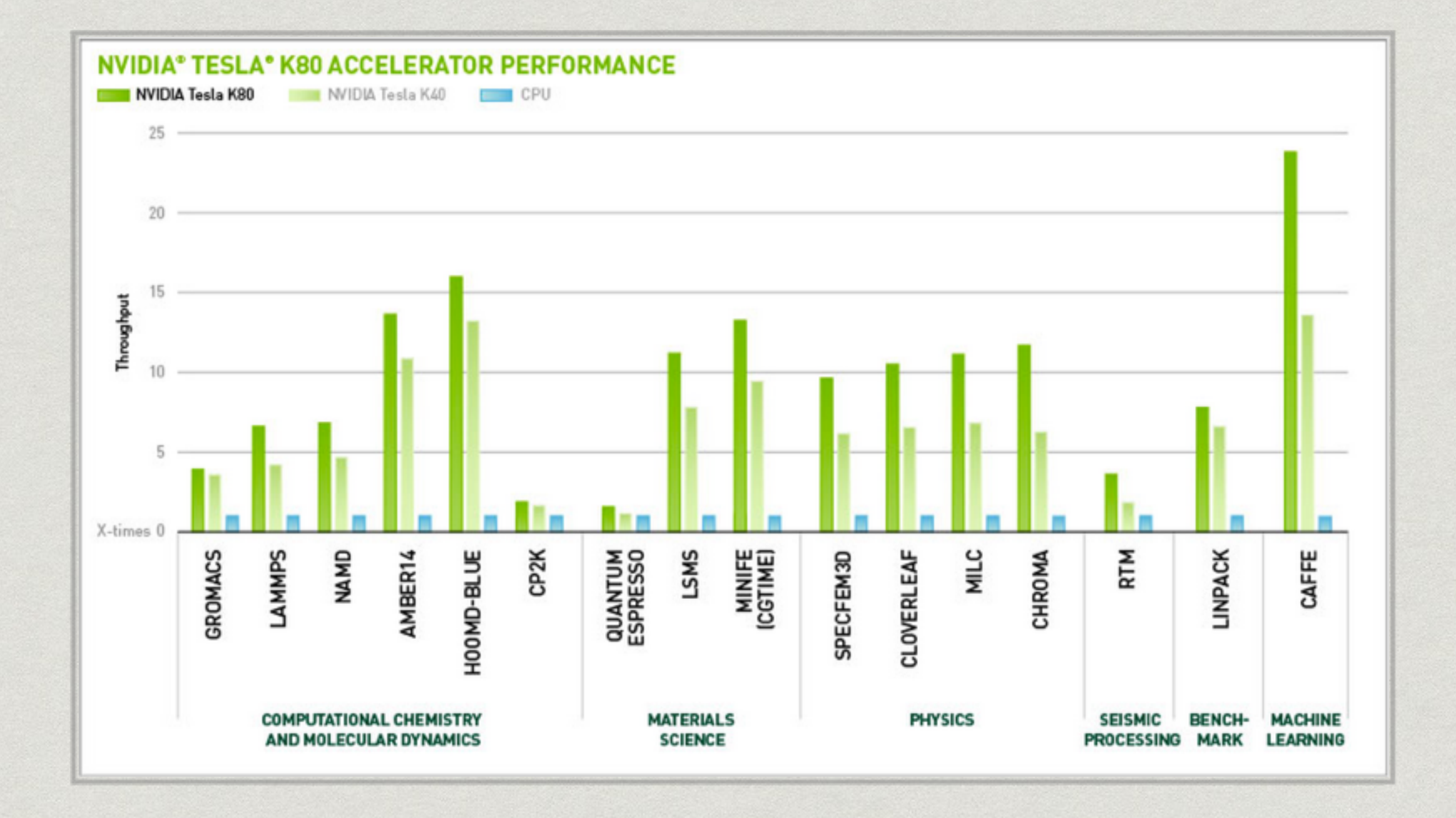

3

### Pitfalls

- General misconception Scientist: "MORE POWERRRR" NVidia: "Hey, here's the new 2000€ Tesla"
- However, scientists may run into two problems
	- The code is not faster
	- The code is not correct

### **Concepts**

- Heterogeneous Computing
- Blocks
- Threads
- \* Indexing
- Shared Memory
- \_\_syncthreads()
- Asynchronous Operation
- Handling Errors
- Efficiently Managing Memory/Dynamic Parallelism
- Unified Memory
- Profiling

### Kepler K20

- SP/DP peak performance: 3.52/1.17 TFLOPS
- 5GB GDDR RAM @208 Gbytes/sec
	- 64K 32-bit registers (max 255 per thread)
	- 64KB L1/shared memory and 48KB read only cache
	- \* 1536 KB shared L2 cache

Heterogeneous Computing

- Host: CPU and its memory (host memory)
- Device: GPU and its memory (device memory)

### Heterogeneous Computing

#### A very simple execution flow

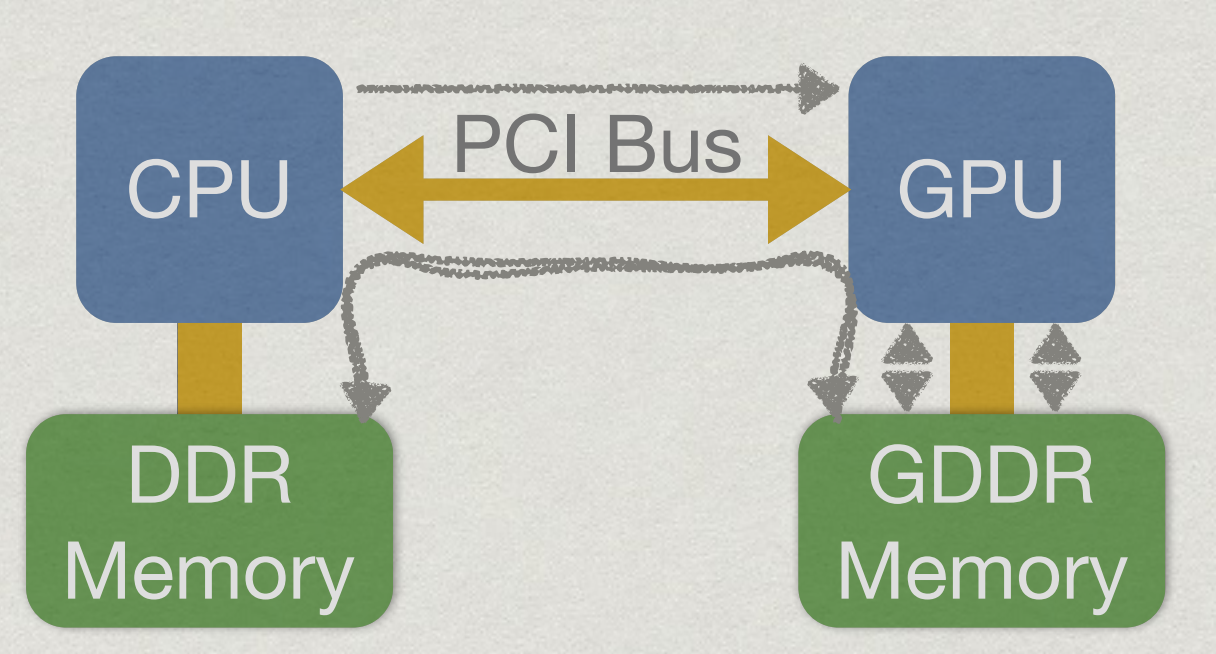

- Copy input data from CPU to GPU memory
- Load GPU code and execute it
- Copy the results from GPU to the CPU memory

### Ex.: Addition on the Device

#### New keywords

- \* \_global\_ runs on the device and is called from the host
- host runs on the host
- \* **\_device\_** runs on the device (inlined inside a \_\_global\_\_ kernel)
- \* Kernel launch
	- Number of threads (to see later)
	- \* Input parameters
- Compile everything with nvcc
	- *nvcc* compiles the device code
	- *nvcc* calls *gcc/icc* for the rest

```
__global__ void mykernel (void) {
}
int main (void) {
    mykernel <<< 1, 1 >>> ();
    return 0;
}
```
### Extending the Kernel

#### \* It now adds two integers

- Copy the data into / out of, the device
- Device and host pointers address different memory spaces (as of \* CUDA 6.0)
- We must transfer the data!
	- cudaMalloc
	- cudaFree
	- \*

```
cudaMemcpy __global__ void mykernel (int *a, int *b, int *c) {
                         {}^{\star}C = {}^{\star}a + {}^{\star}b;
                     }
                    int main (void) {
                         mykernel <<< 1, 1 >>> ();
                         return 0;
                     }
```
10

# Adapting main()

```
int main (void) {
    int a, b, c;
    int *dev_a, *dev_b, *dev_c;
```

```
cudaMalloc(void **)&dev_a, sizeof(int));
cudaMalloc(void **)&dev_b, sizeof(int));
cudaMalloc(void **)&dev_c, sizeof(int));
```
 $a = 2;$  $b = 4$ ;

```
cudaMemcpy(dev_a, &a, sizeof(int), cudaMemcpyHostToDevice);
cudaMemcpy(dev_b, &b, sizeof(int), cudaMemcpyHostToDevice);
```

```
mykernel <<< 1, 1 >>> (dev_a, dev_b, dev_c);
```

```
cudaThreadSynchronize();
```
cudaMemcpy(&c, dev\_c, sizeof(int), cudaMemcpyDeviceToHost);

```
cudaFree(dev_a); cudaFree(dev_b); cudaFree(dev_c);
```

```
return 0;
```
}

### **GOING PARALLEL**

### Thread Hierarchy

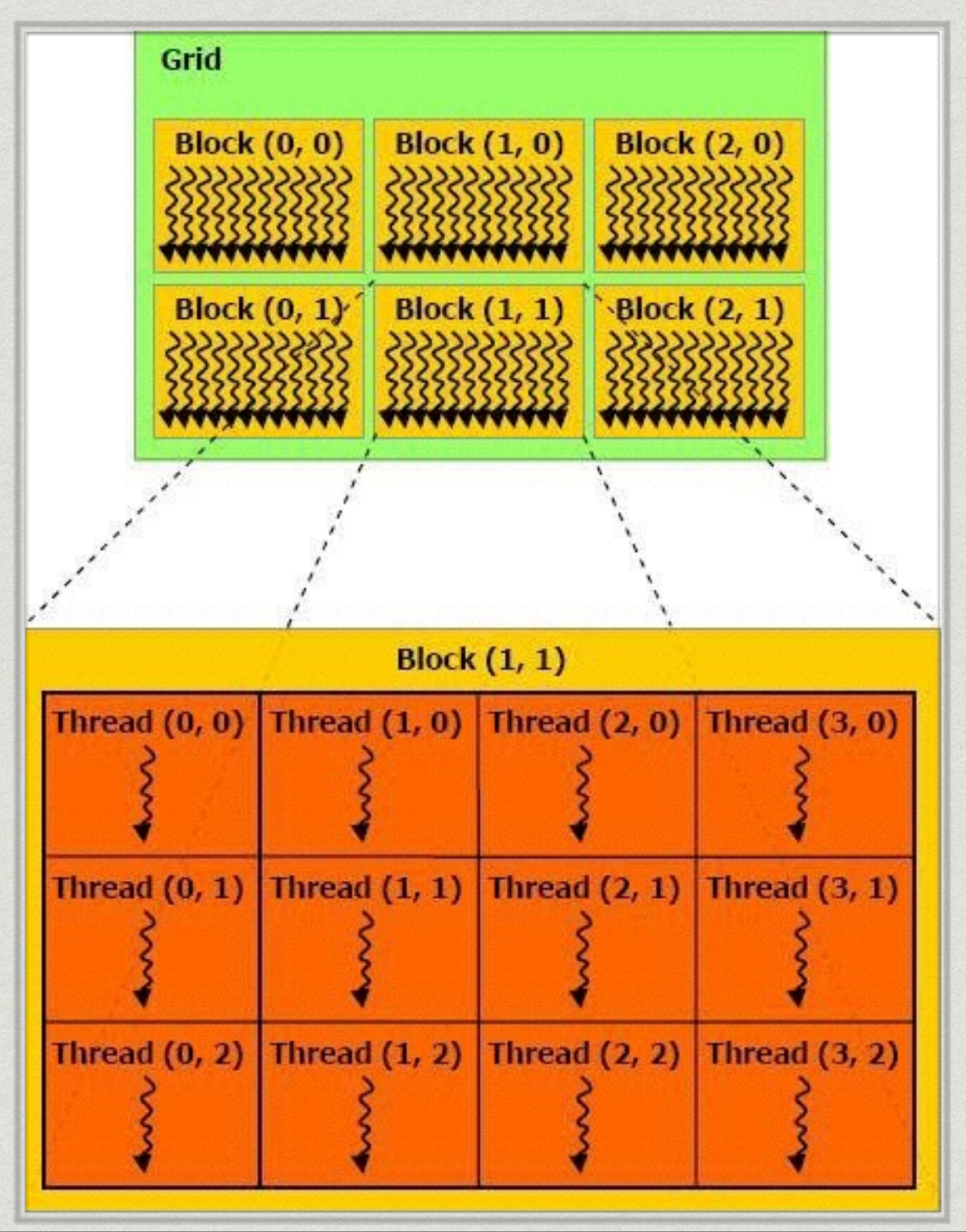

### Thread Hierarchy

Blocks must be independent

- any possible interleaving of blocks should be valid
- Blocks may coordinate but never synchronise
	- shared queue pointer **OK**
	- shared lock **NOT OK**
- This ensures some scalability

### Thread Hierarchy

- Declare a specific type for the dimensions of the grid (in number of blocks) and blocks (in number of threads)
	- $*$  dim3 var  $(x, y, z)$
- Access the indexes and dimensions inside the kernel
	- gridDim.(x, y, z) and blockDim.(x, y, z)
	- $*$  threadIdx. $(x, y, z)$  and blockIdx. $(x, y, z)$

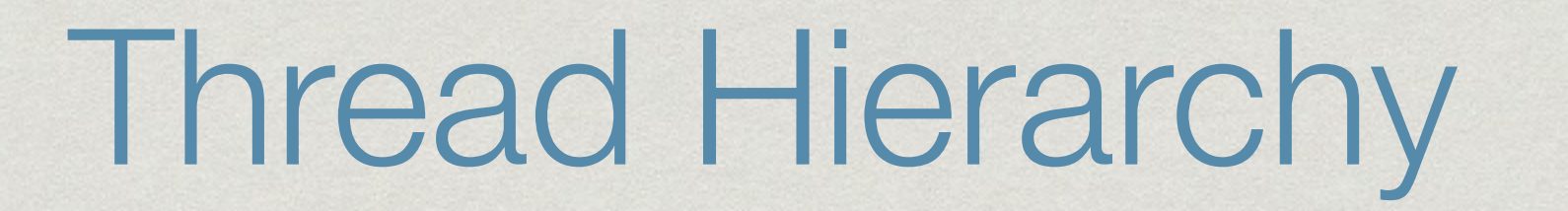

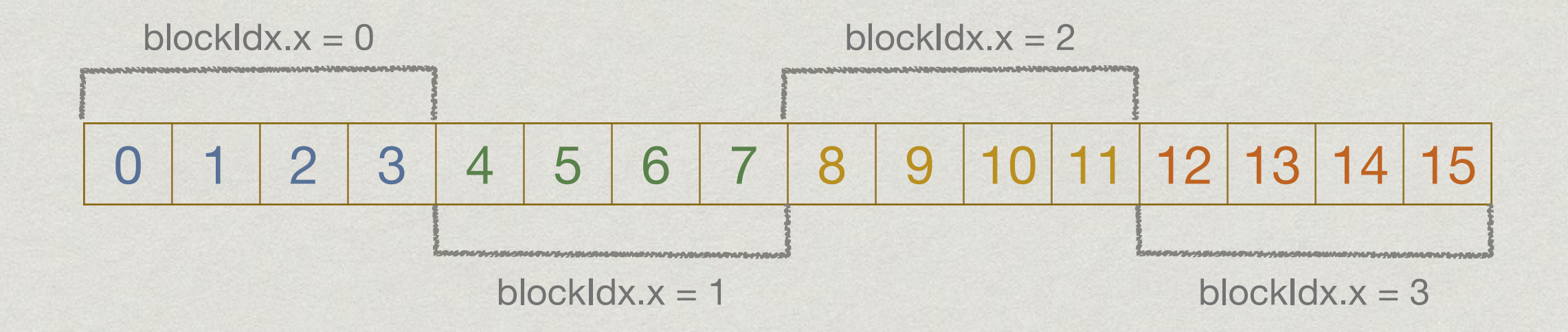

An array position (one dimensional grid and block) is given by:

int index = threadIdx. $x +$  blockIdx. $x *$  blockDim. $x;$ 

### Update the Kernel Call

Old:

mykernel <<< 1, 1 >>> (dev\_a, dev\_b, dev\_c);

New:

dim3 dimGrid (NUM\_BLOCKS); dim3 dimBlock (THREADS\_PER\_BLOCK); mykernel <<< dimBlock, dimGrid >>> (dev\_a, dev\_b, dev\_c);

# Compiling CUDA

- nvcc <options> file.cu -o executable
- Some useful options
	- -g compiles with debug symbols
	- -arch=sm\_xx compiles for a specific CUDA compatibility version
	- -ptx generates the ptx instructions for the GPU
	- -Xptxas -v displays extra information about the kernel (such as register spills, cache usage, etc)

### **HANDS-ON**

- ssh to the SeARCH cluster with two sessions (terminal windows)
	- qsub -I -lnodes=1:ppn=1:k20,walltime=1:30:00 (in only one of the sessions)
	- module load gnu/4.8.2 (in both sessions)
	- module load cuda/6.5 (in both sessions)
	- compile the code in the frontend and execute it in the node (they share the file system)

<https://bitbucket.org/ampereira/cuda-tutorial/downloads>